#### CS 360: Machine Learning

#### Sara Mathieson, Sorelle Friedler Spring 2024

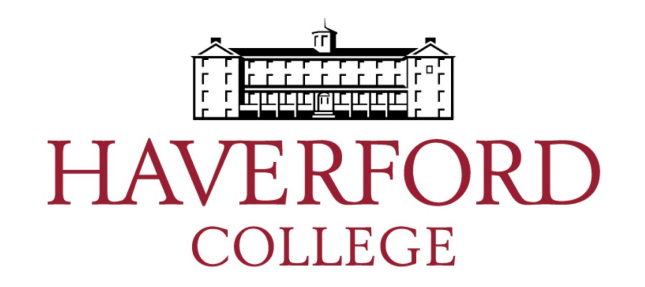

## Admin

• **Lab 7** due TODAY!

• Sorelle/Sara office hours **today 4-5pm (H110)**

- **Project proposal** due Monday
	- Email me by *Friday at midnight* for a random partner

# Outline for April 4

• Finish Backpropagation

• Recurrent neural networks

• Attention mechanisms

• Applications

• Transformers

# Outline for April 4

• Finish Backpropagation

• Recurrent neural networks

• Attention mechanisms

• Applications

• Transformers

Forward pass: compute values

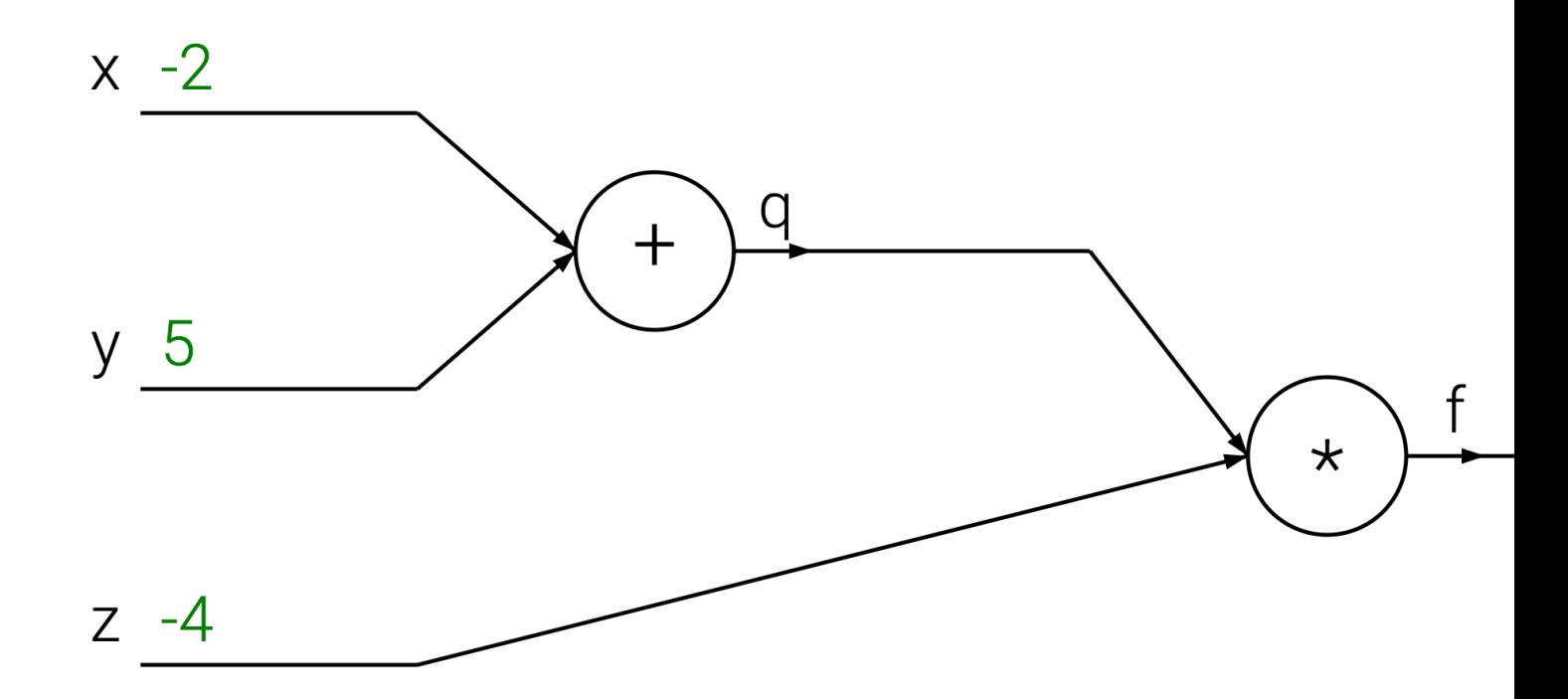

Forward pass: compute values

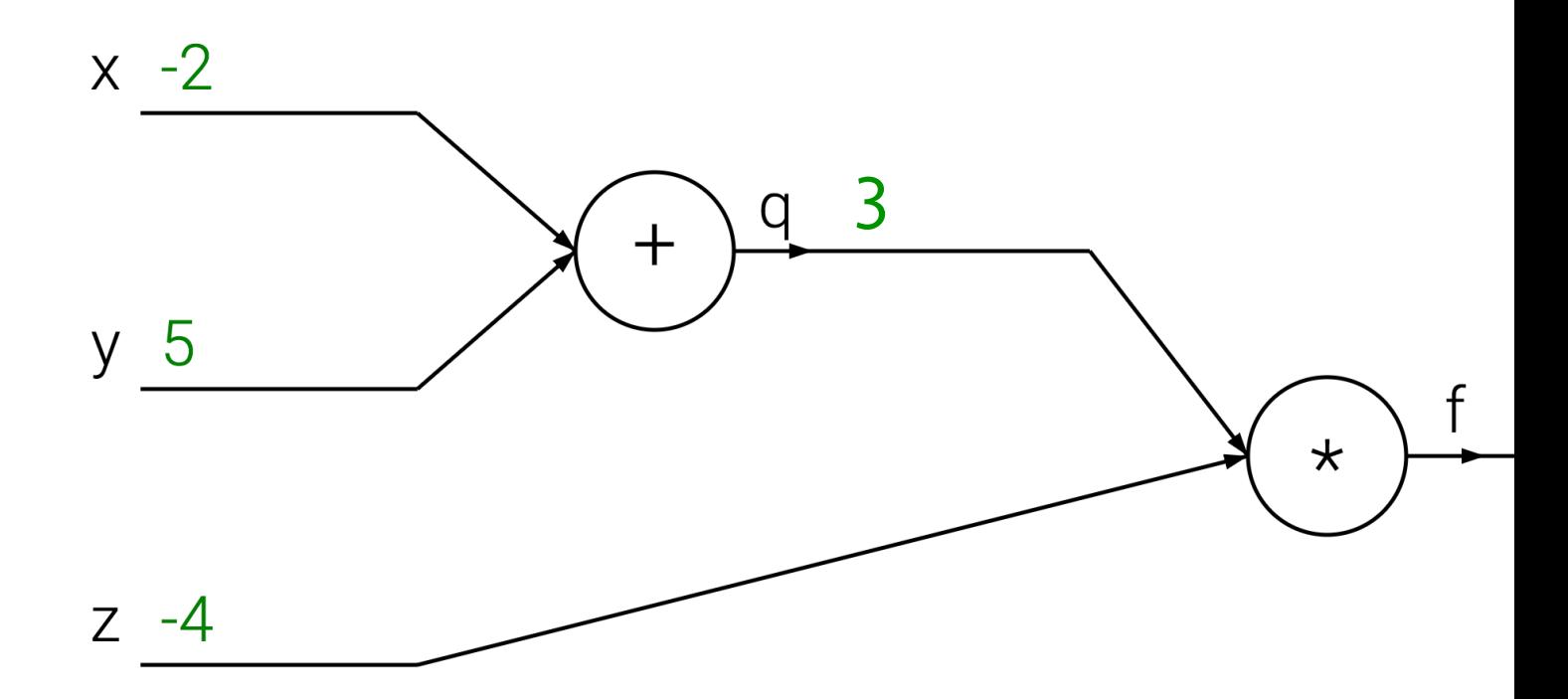

Forward pass: compute values

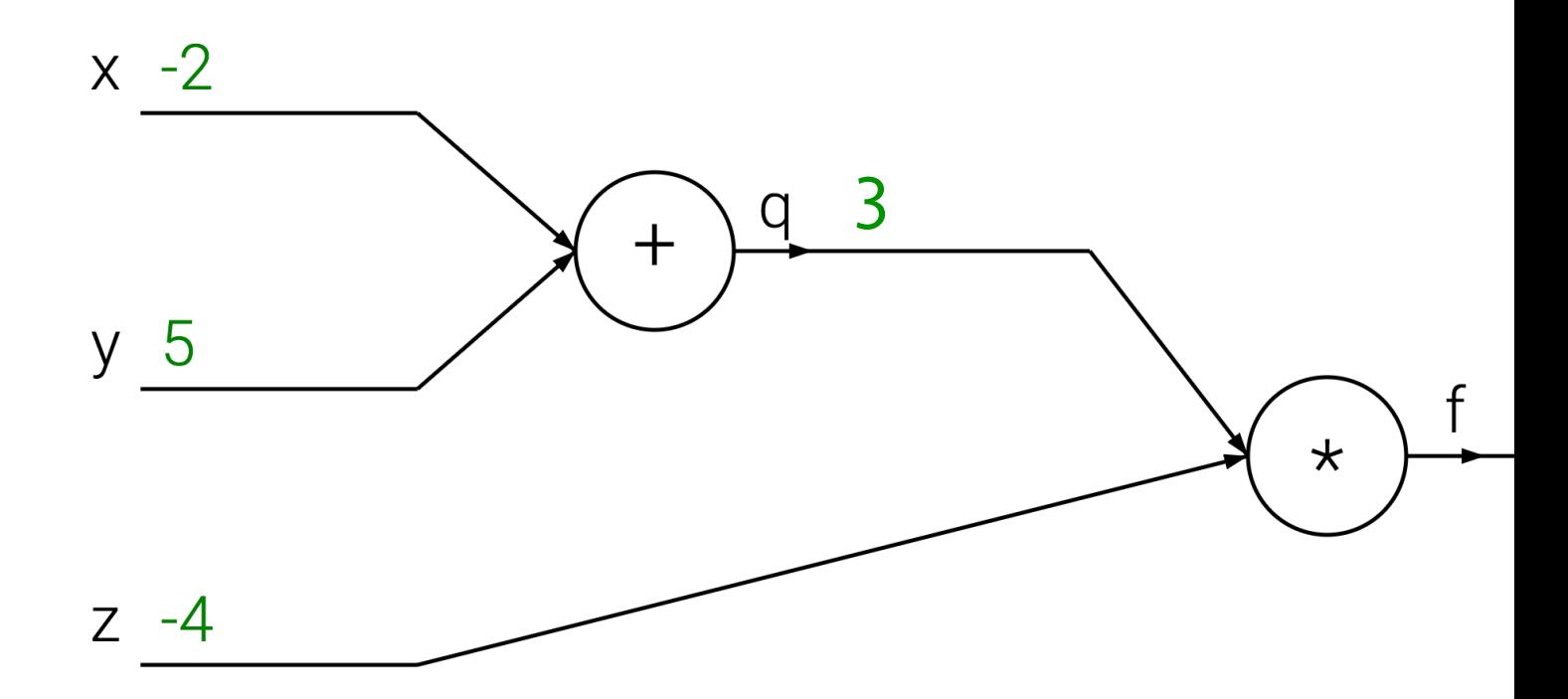

Backward pass: compute local gradients

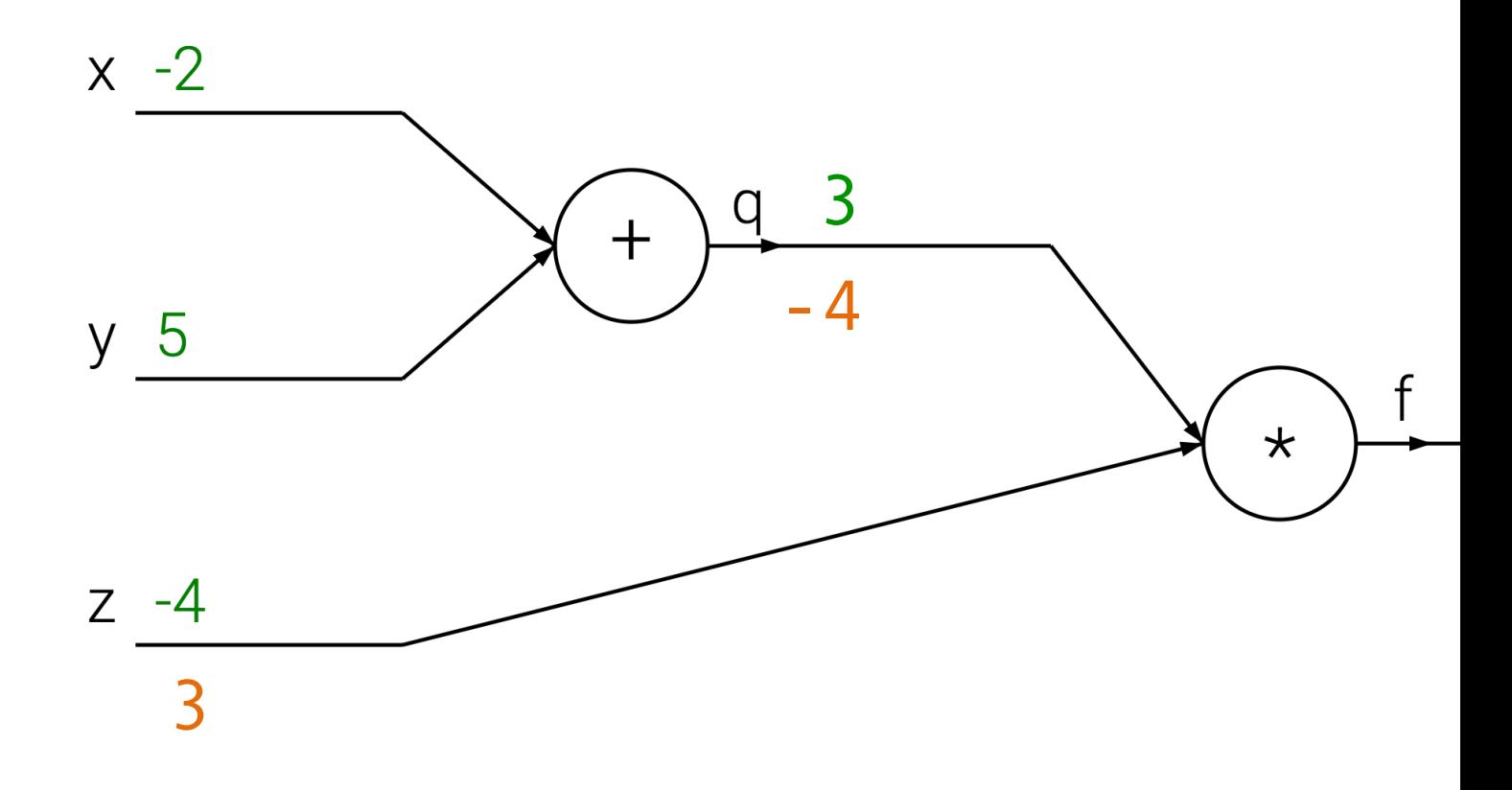

Backward pass: compute local gradients

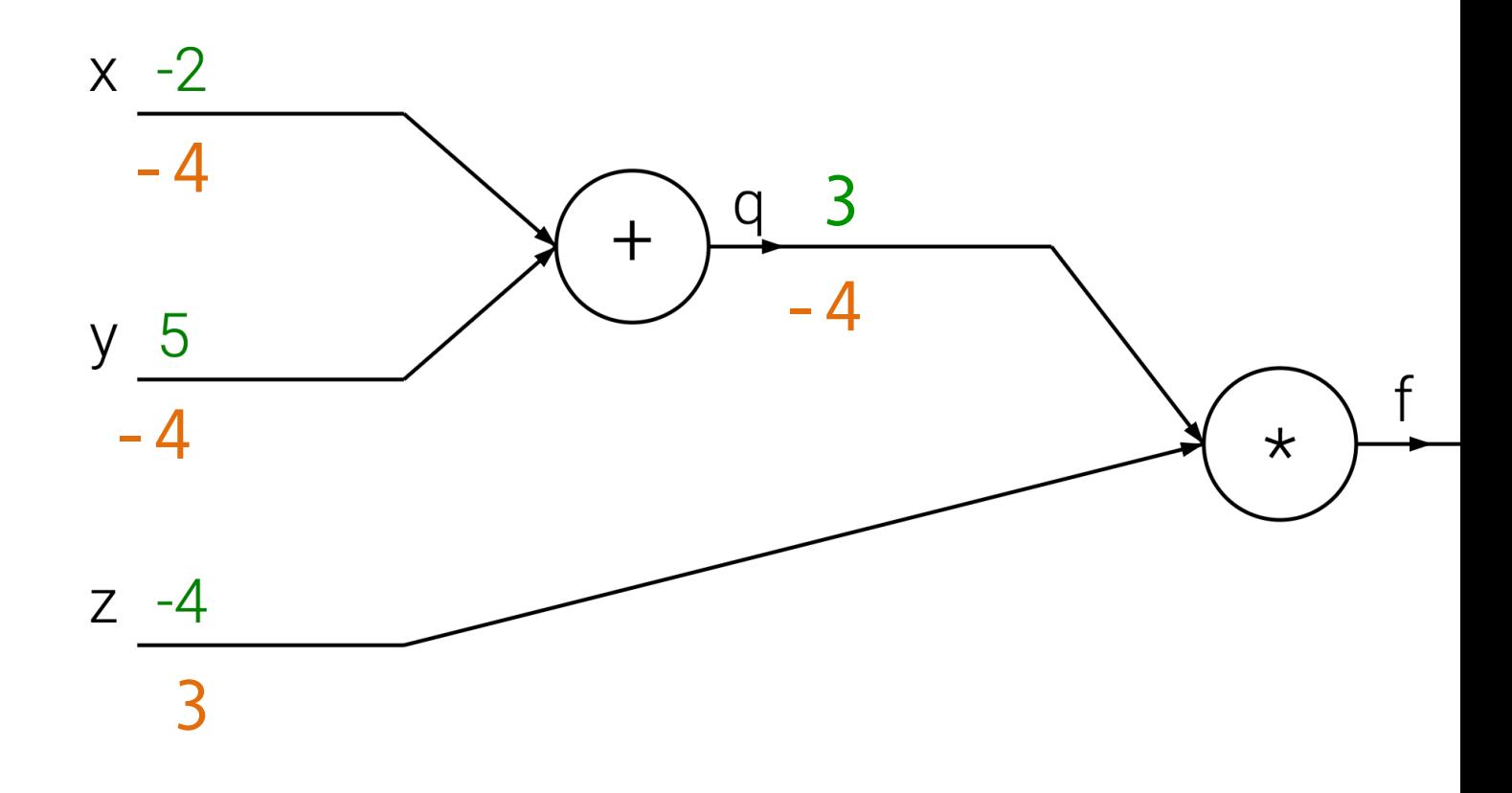

Now if we wanted to minimize  $f \Rightarrow$  opposite direction of gradient

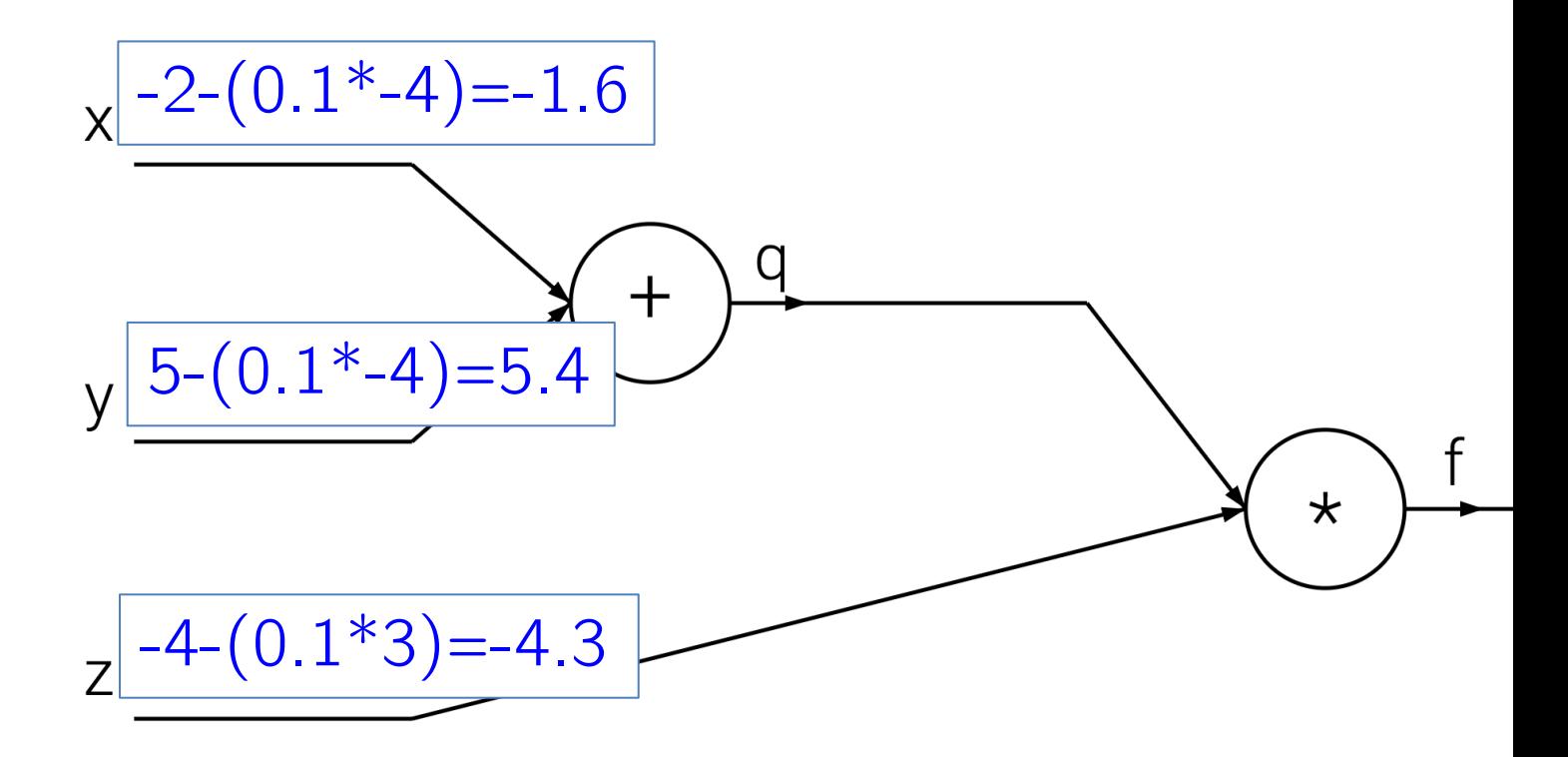

Now if we wanted to minimize  $f \Rightarrow$  opposite direction of gradient

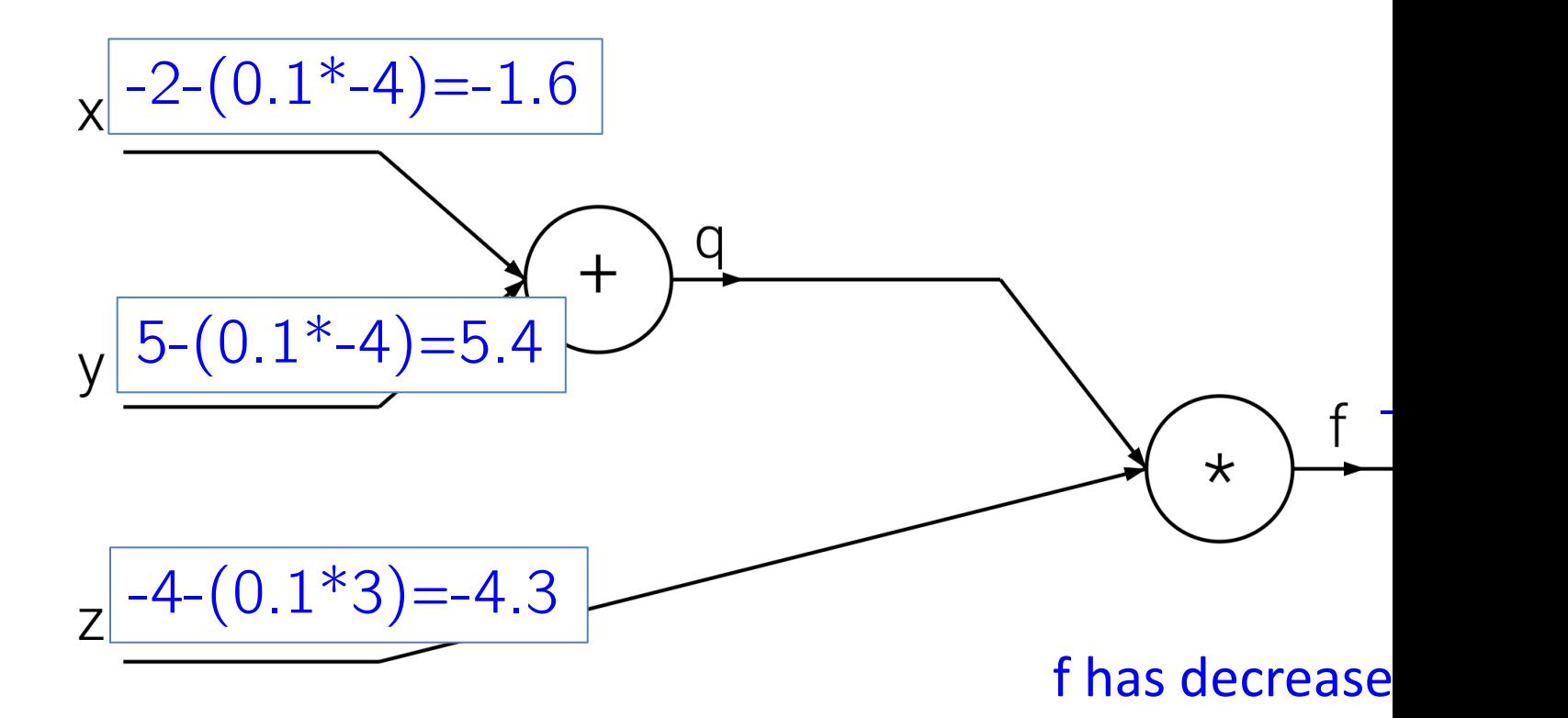

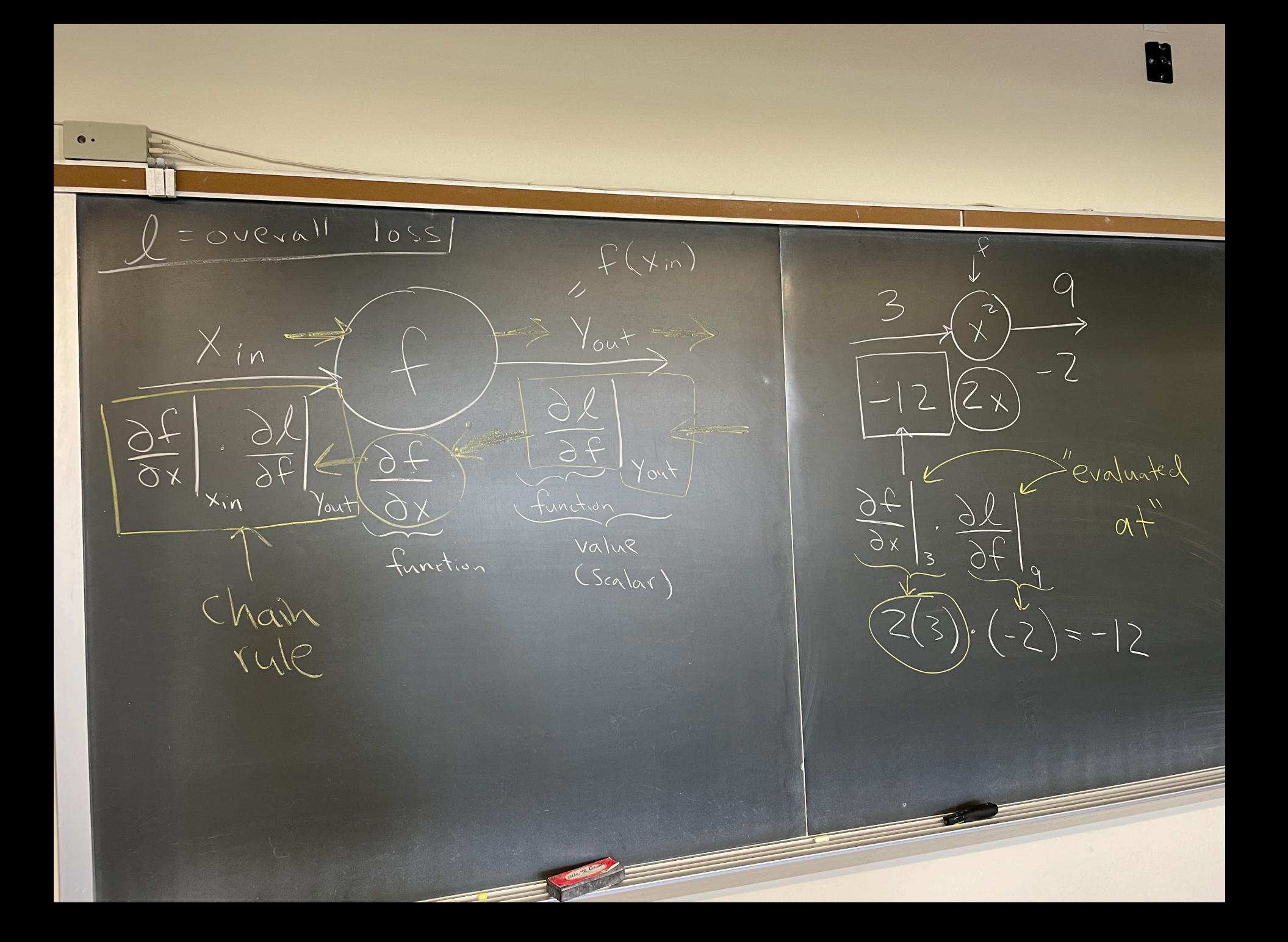

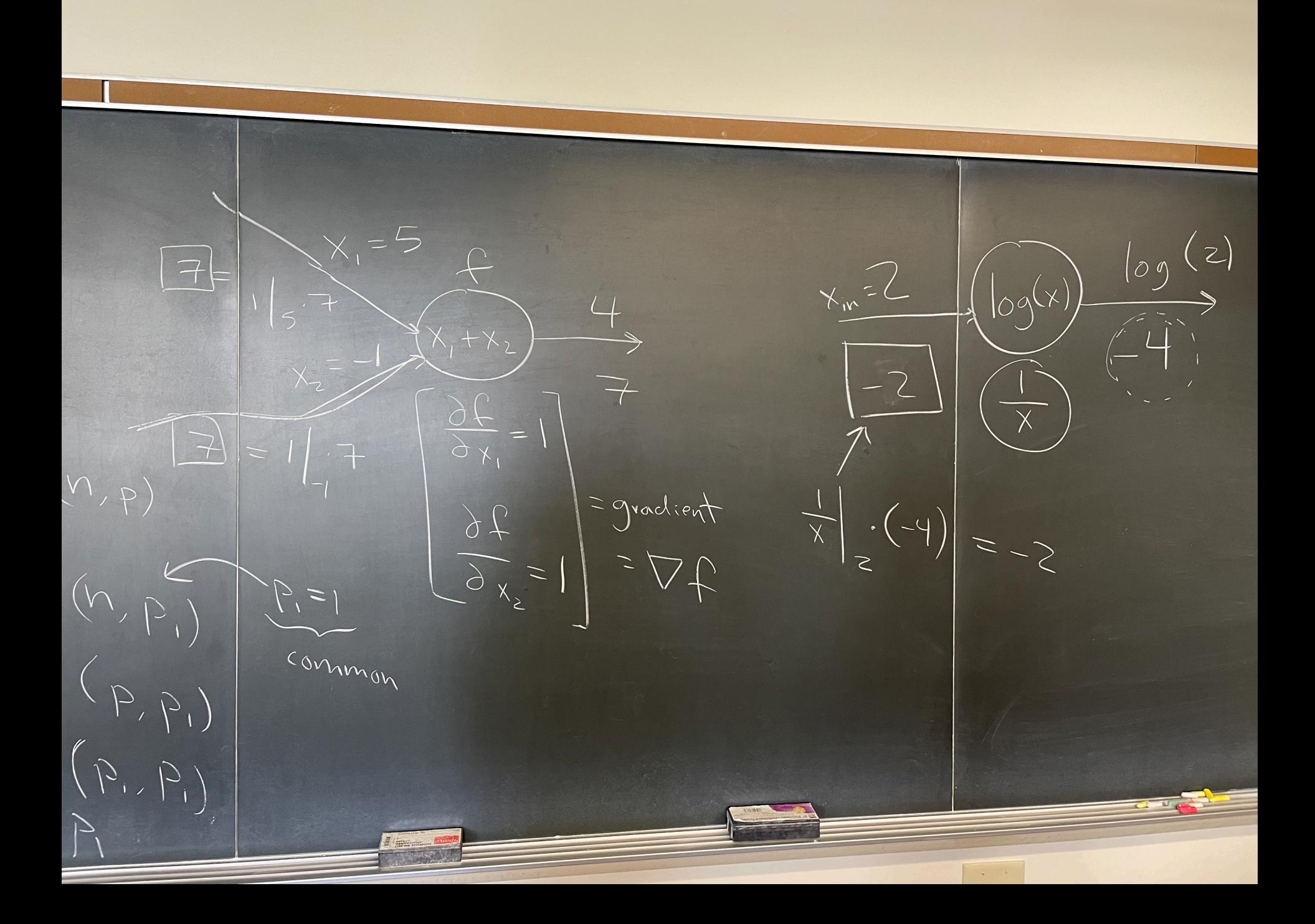

# Option 1: sigmoid function

• Input: all real numbers, output: [0, 1]

$$
\sigma(x) = \frac{1}{1 + e^{-x}}
$$

• Derivative is convenient

$$
\sigma'(x) = \sigma(x)(1 - \sigma(x))
$$

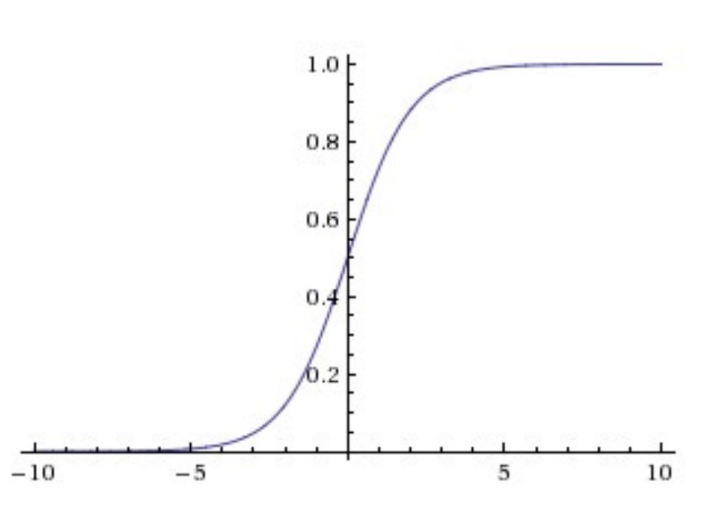

## Option 2: hyperbolic tangent

• Input: all real numbers, output: [-1, 1]

$$
\tanh(x) = \frac{e^x - e^{-x}}{e^x + e^{-x}}
$$

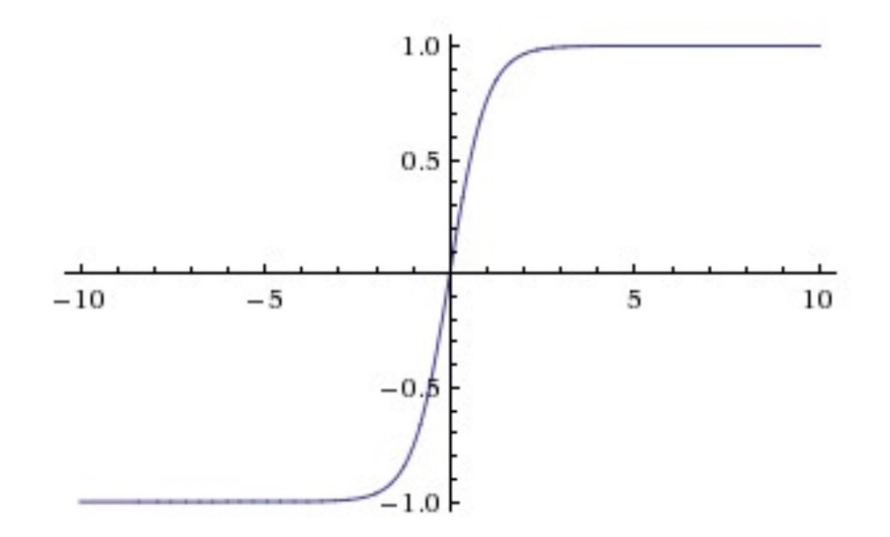

## Option 3: Rectified Linear Unit (ReLU)

• Return *x* if *x* is positive (i.e. threshold at 0)

$$
f(x) = \max(0, x)
$$

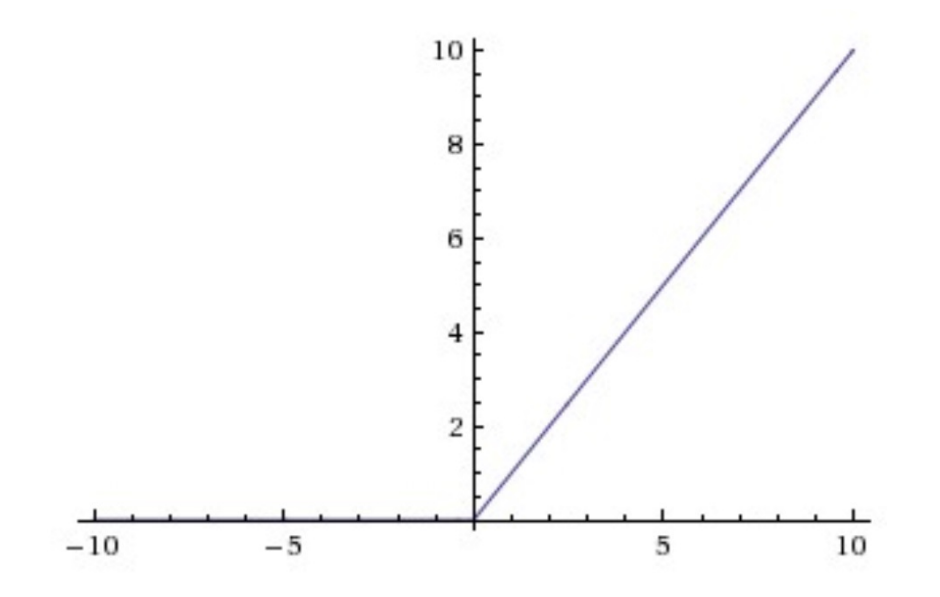

#### **Pros and Cons of Activation Function**

#### 1) Sigmoid

- (-) When input becomes very positive or very negative gradient approaches 0 (saturates and stops gradient
- $(-)$  Not zero-centered, so gradient on weights can end up positive or all negative (zig-zag in gradient descent
- (+) Derivative is easy to compute given function value

#### 2) Tanh

- (-) Still has a tendency to prematurely kill the grad
- (+) Zero-centered so we get a range of gradients
- $(+)$  Rescaling of sigmoid function so derivative is a difficult

#### 3) ReLU

- (+) Works well in practice (accelerates convergence)
- (+) Function value very easy to compute! (no expo
- (-) Units can "die" (no signal) if input becomes too throughout gradient descent

# Outline for April 4

• Finish Backpropagation

• Recurrent neural networks

• Attention mechanisms

• Applications

• Transformers

Recuivent Neuval Networks Orchitrail  $(RNNS)$ Rely input  $\overline{\chi} =$  $\left[\begin{array}{c} \chi_{(0)} & \chi_{(1)} \end{array}\right]$  $\times_{(\ninfty)}$  $SamR$  $Y = \begin{bmatrix} Y_{(0)}, Y_{(1)}, \end{bmatrix}$ output  $\overline{conv}$ Iength  $(\mathord{+})$ 

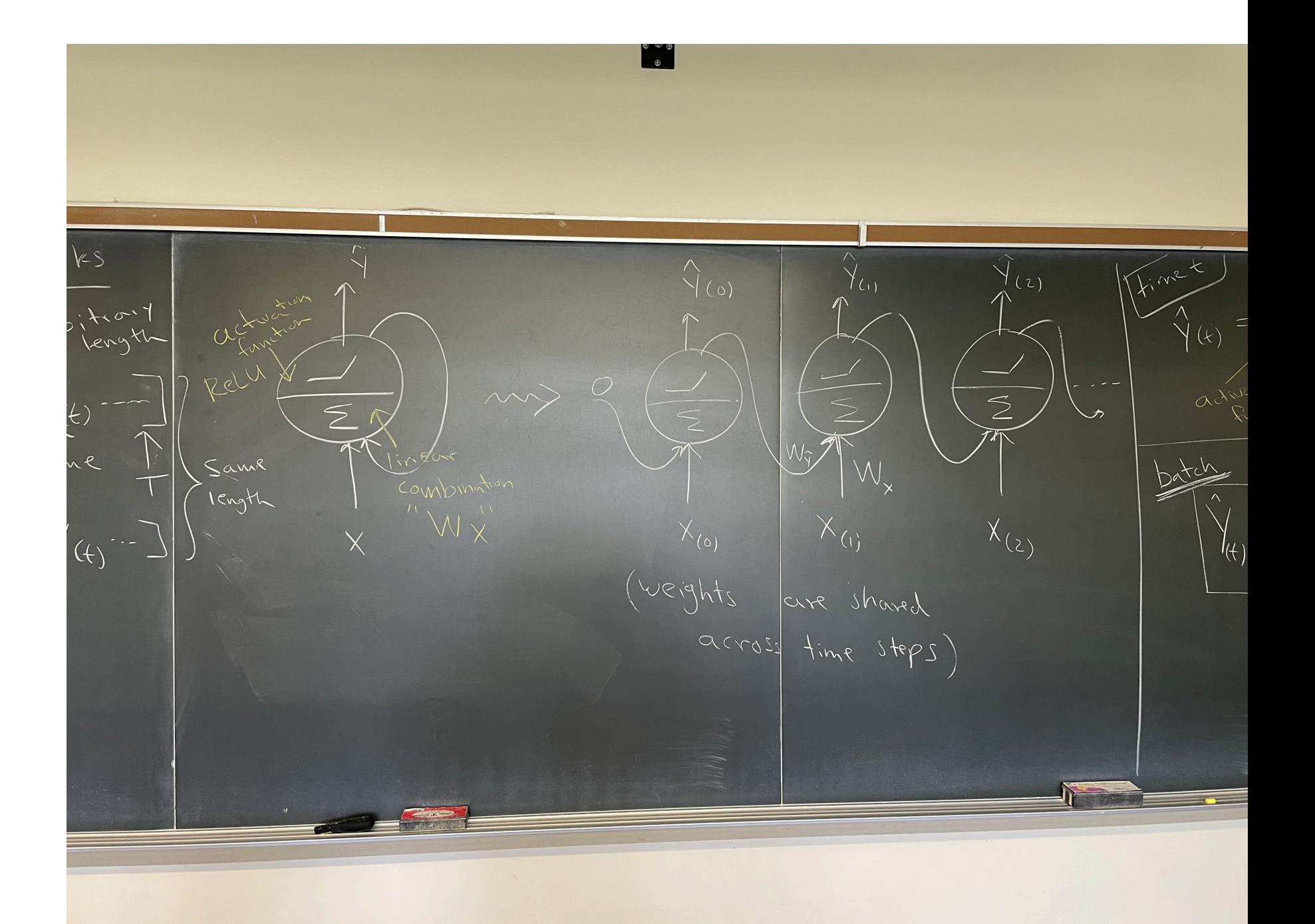

inet  $\leftarrow$  $X_1 = 5$  $0.05$  $\boxed{\exists}$ revions  $+mc$ wise  $X_{(t)} = (n, p)$  $\exists$  $\overline{z}$  $\Omega$ VA  $(t)$  $\overline{z}$  $W_{x}$ common inputs to next time step P. P.) Wj=  $(b^{\prime}, b^{\prime})$  $D =$ 

### Recurrent neural networks

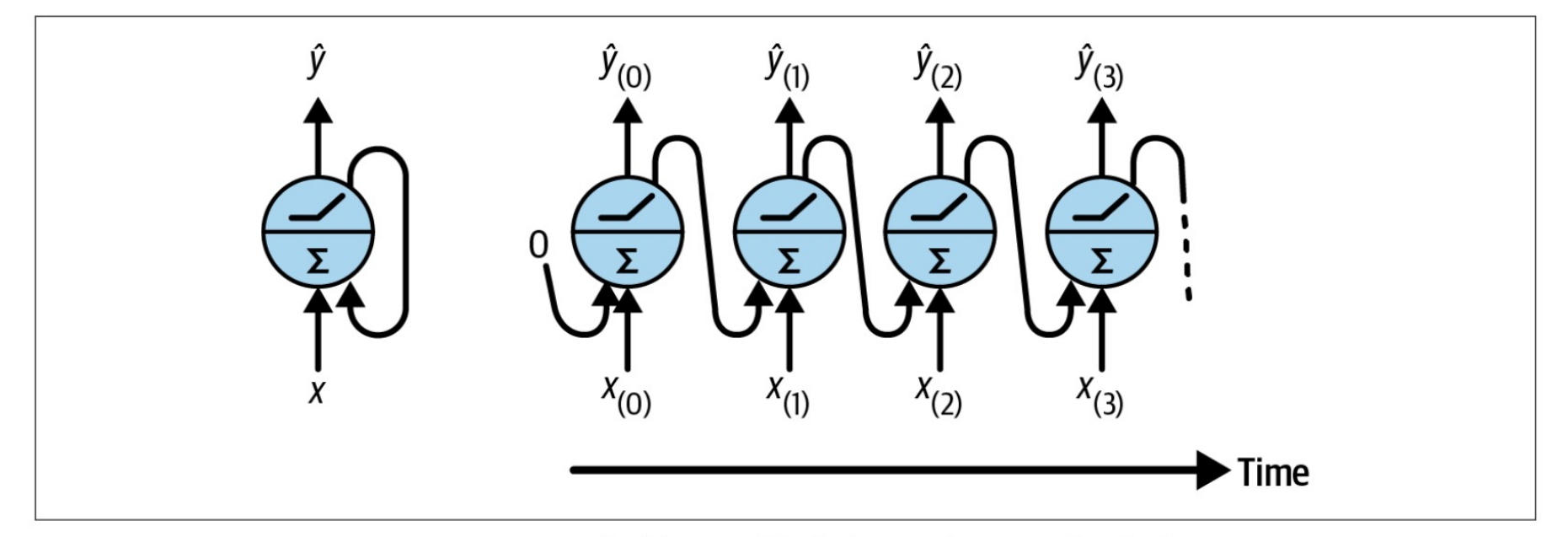

Figure 15-1. A recurrent neuron (left) unrolled through time (right)

Geron, Chap 15

#### Recurrent neural networks

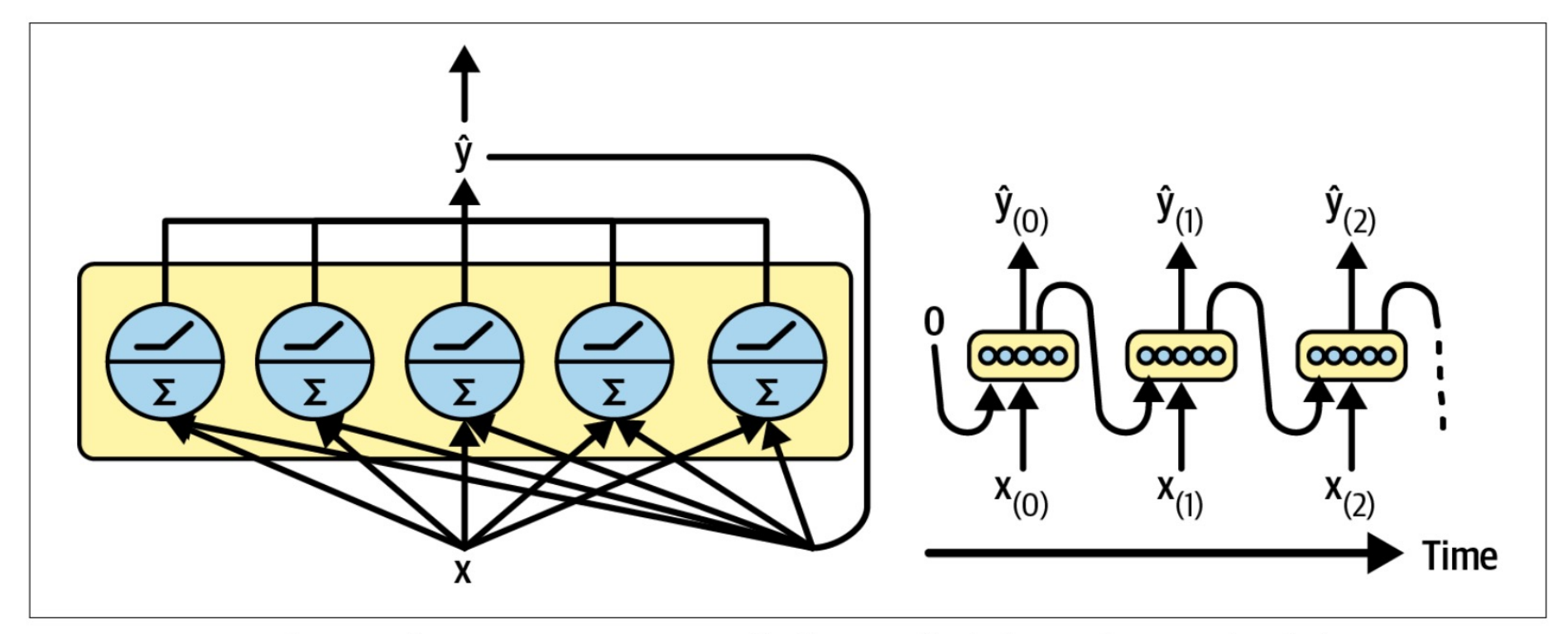

Figure 15-2. A layer of recurrent neurons (left) unrolled through time (right)

Geron, Chap 15

#### • **Sequence-to-sequence**

- Example: predict power consumption
	- Input: power for N days
	- Output: power for N days shifted one day into the future

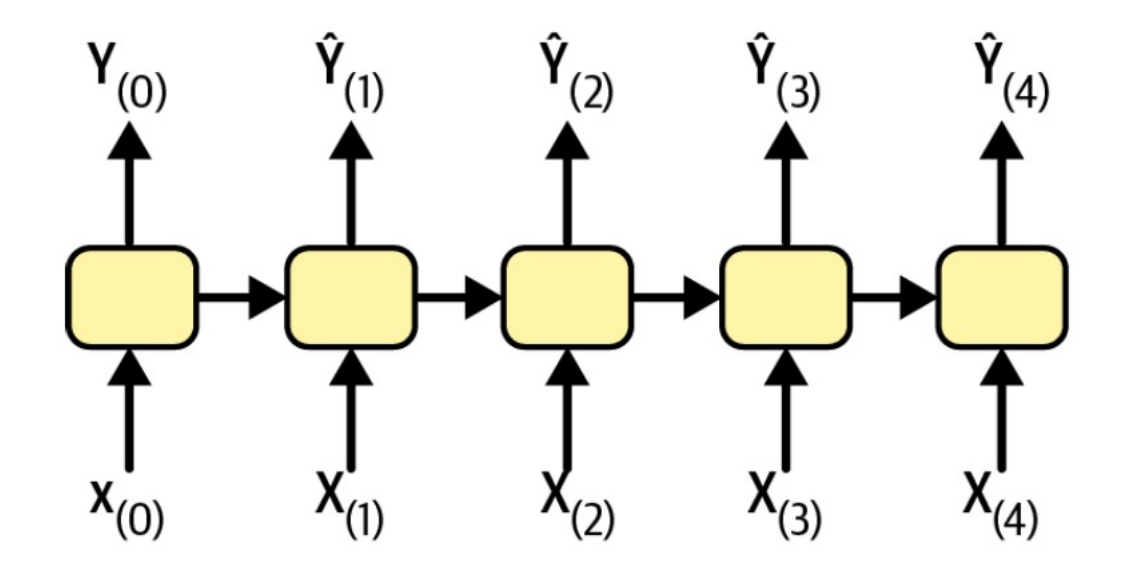

#### • **Sequence-to-vector**

- Example: sentiment analysis
	- Input: text of review/tweet/post etc
	- Output: ignore all outputs but the last one and convert to 0 (negative) or 1 (positive), i.e. binary classification

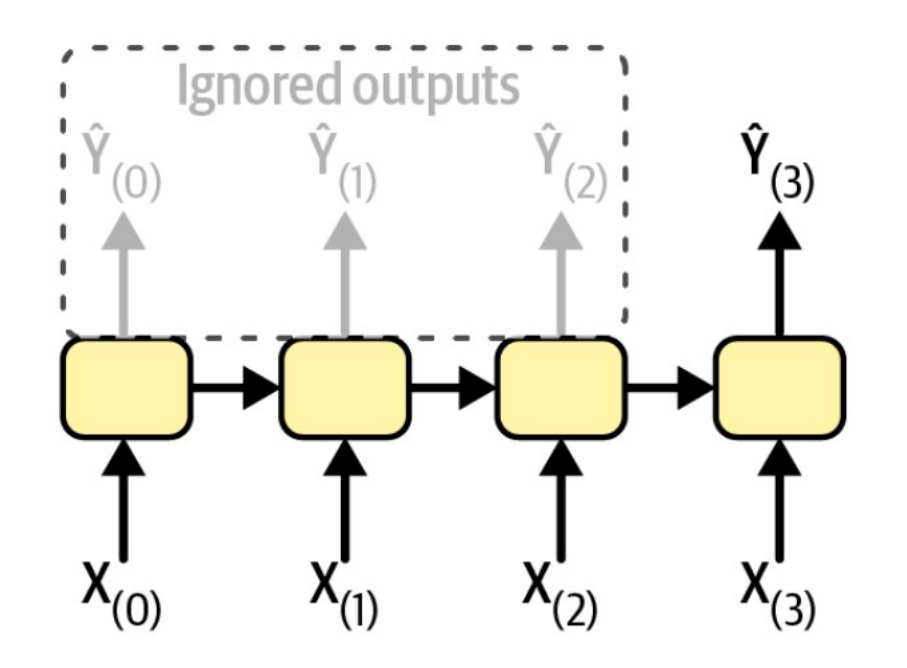

#### • **Vector-to-sequence**

- Example: caption generation
	- Input: output from an image CNN (same at each "time")
	- Output: text caption for the image

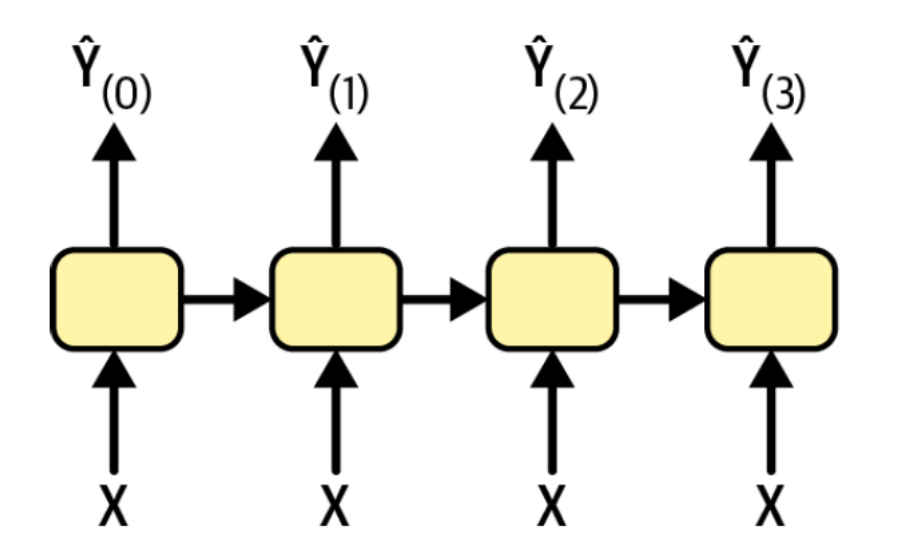

- **Encoder-decoder**
	- Example: machine translation (two sequence-tovector networks)
		- Input: sentences in one language
		- Output: sentences in another language

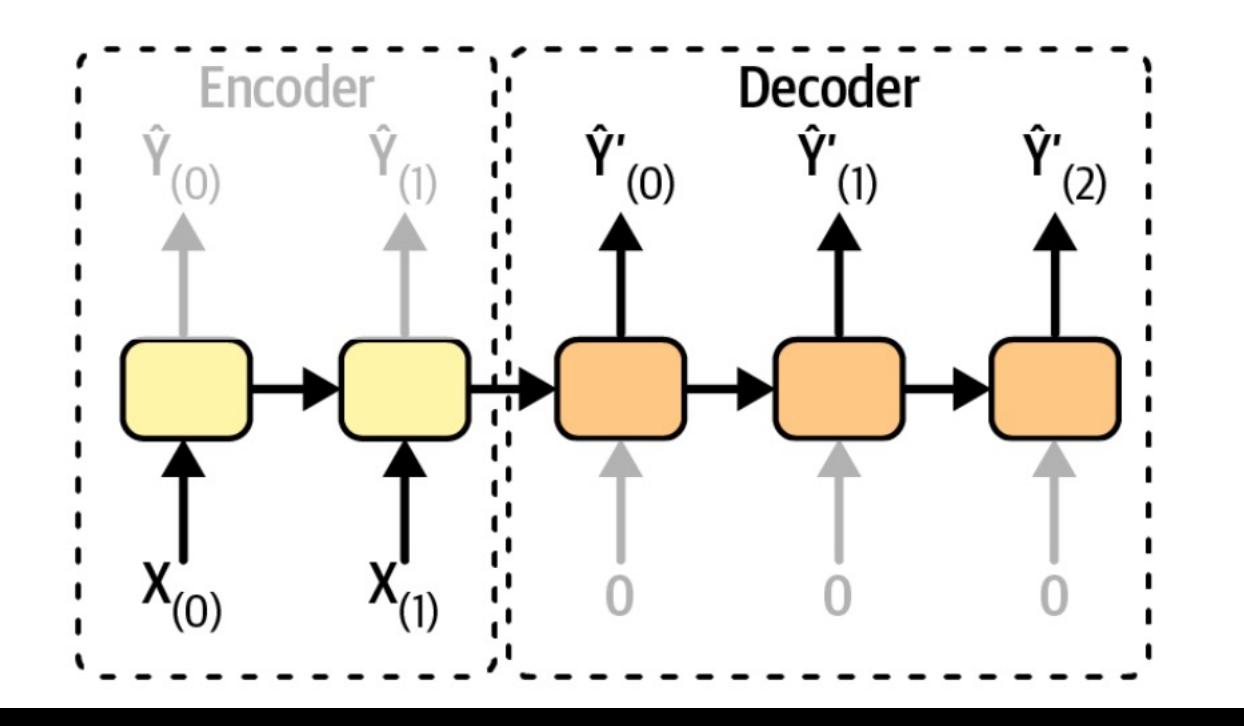

# Training RNNs

- Still backpropagation!
- Dashed lines: forward pass to compute outputs
- Solid lines: backward pass to compute gradients
- Note: loss function does not need to depend on all outputs

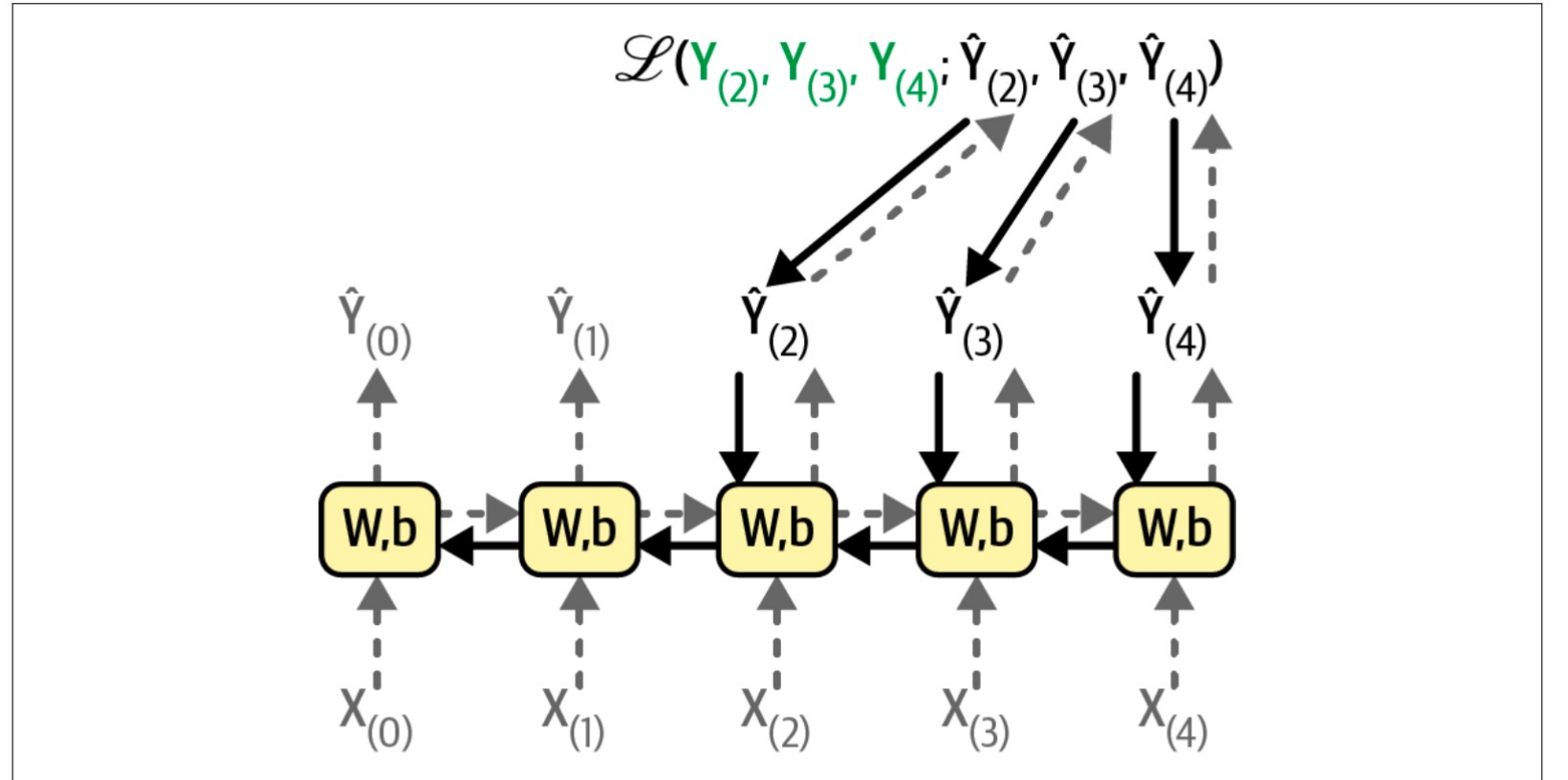

### Deep RNNs

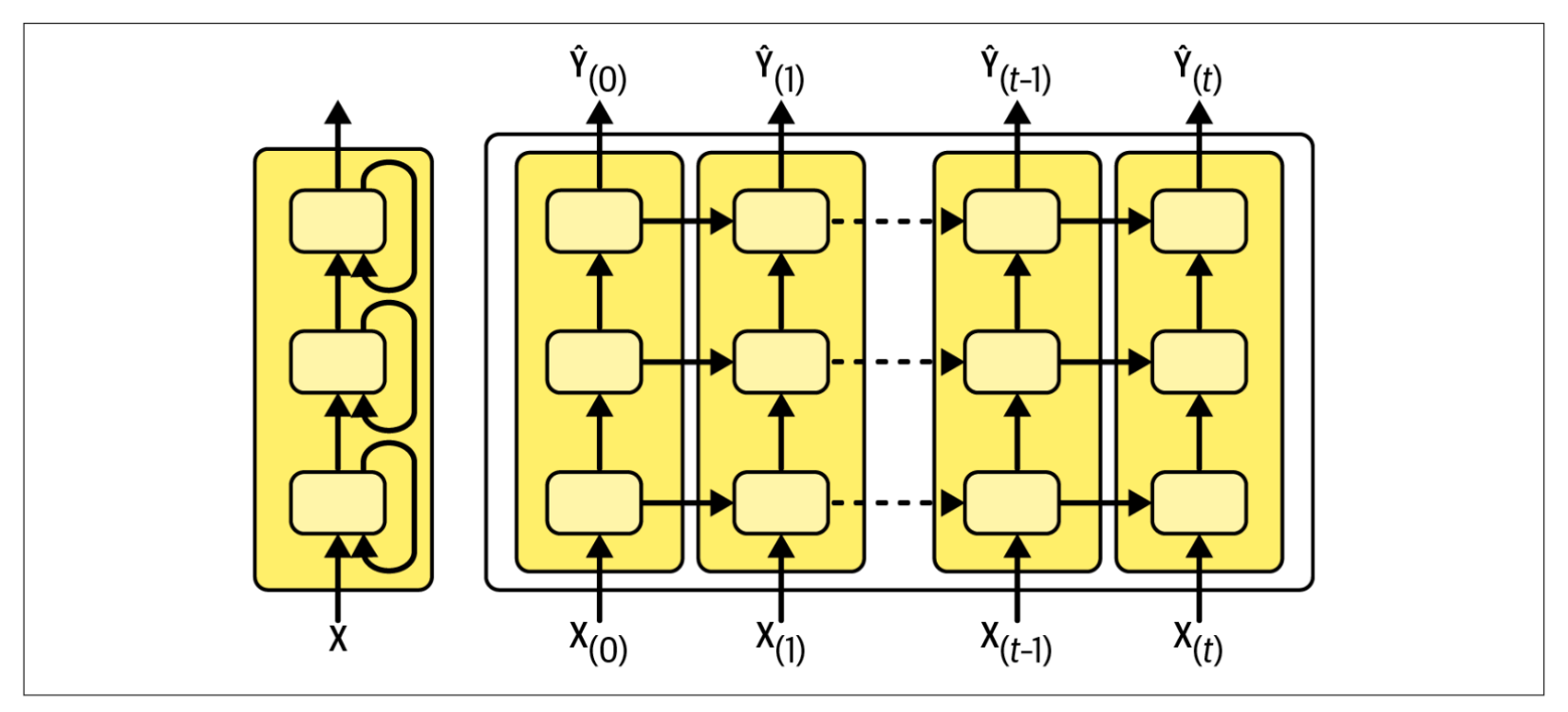

Figure 15-10. A deep RNN (left) unrolled through time (right)

Geron, Chap 15

# RNN training problems

- Weights are shared across time steps
- In backpropagation, weights changes might accumulate across the entire sequence!
- ReLU can make this worse (doesn't saturate)

- Additionally, RNNs can lose long-term memory over time
- Set up to focus more on short-term memory

### LSTM: hold on to long-term memory

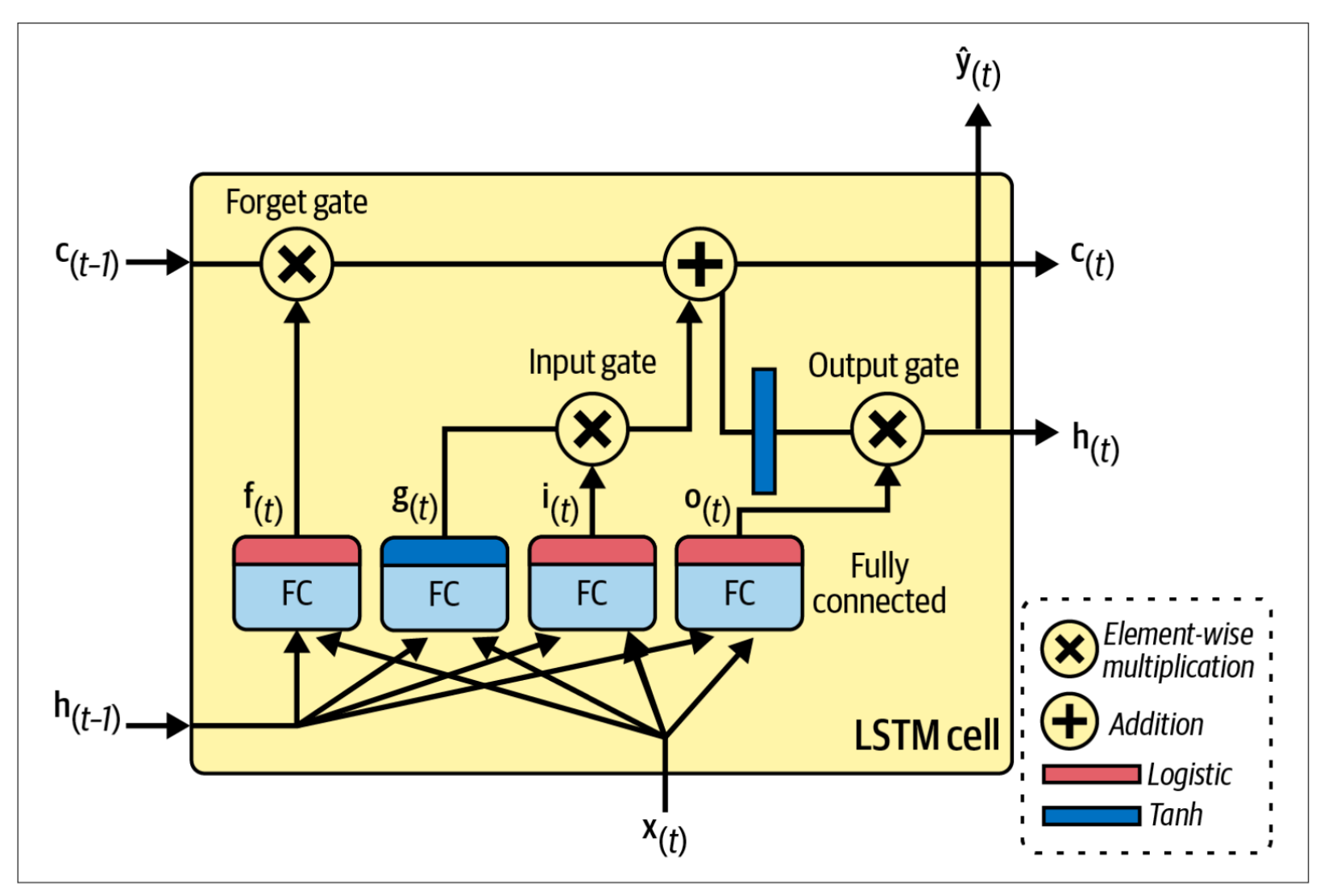

Figure 15-12. An LSTM cell

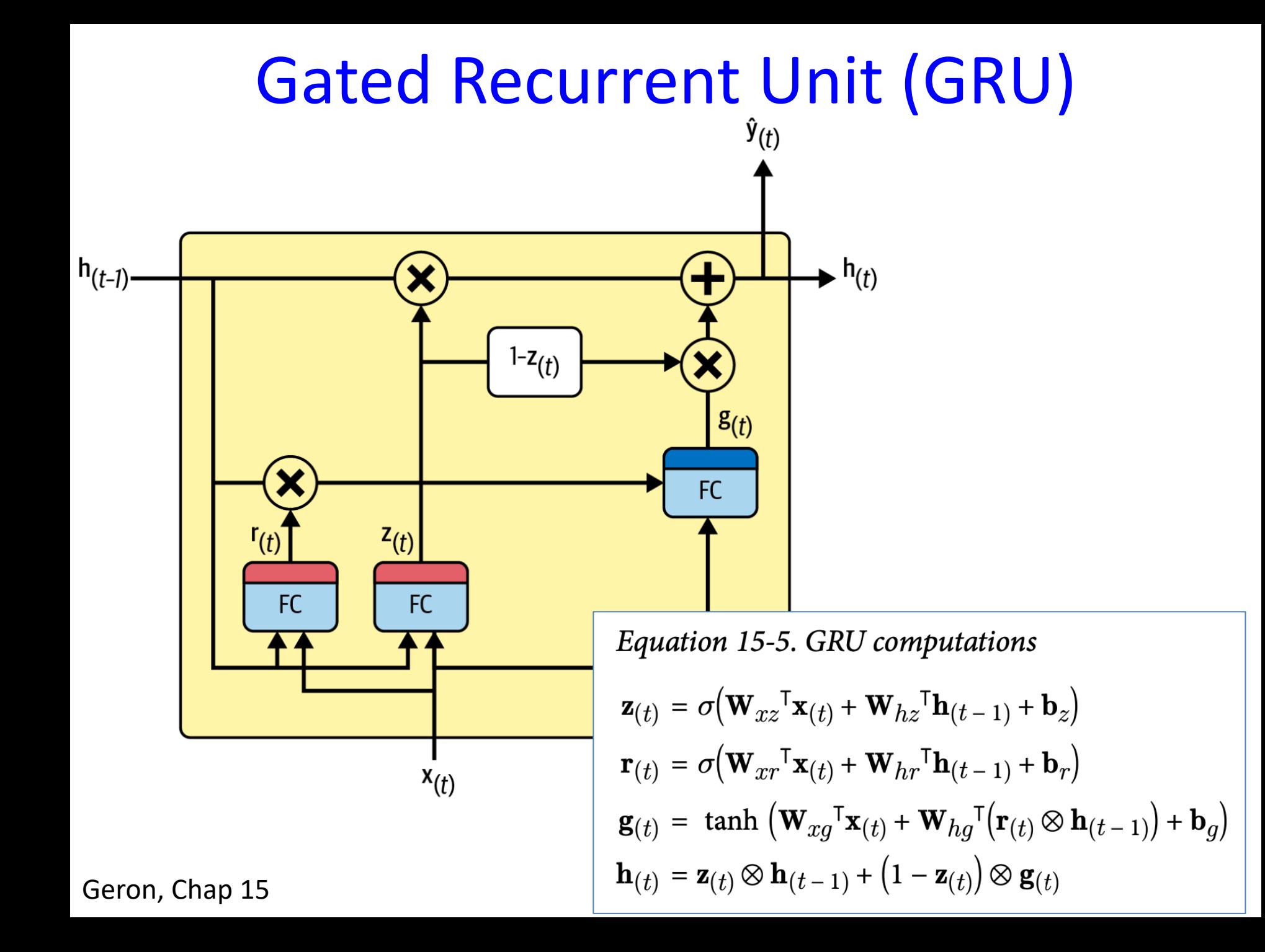

# Traditional RNN example

Dhaval eats samosa almost everyday, it shouldn't be hard to guess that his favorite cuisine is Indian

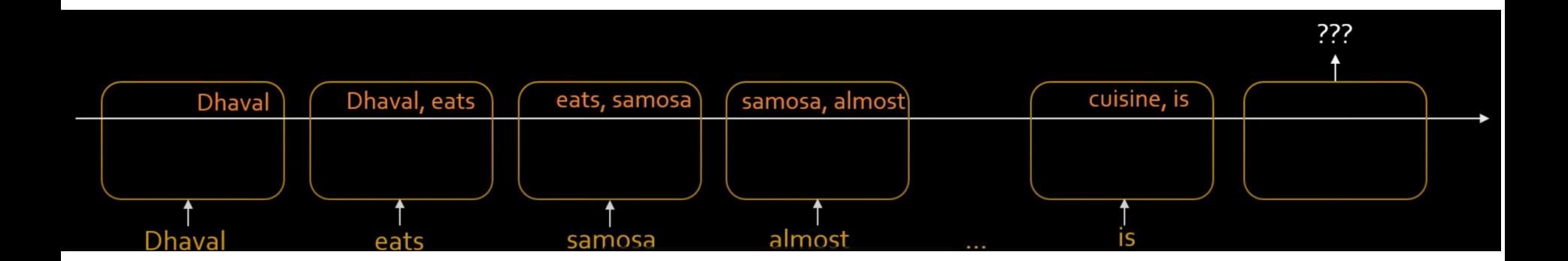

### **GRU example**

Dhaval eats samosa almost everyday, it shouldn't be hard to guess that his favorite cuisine is Indian

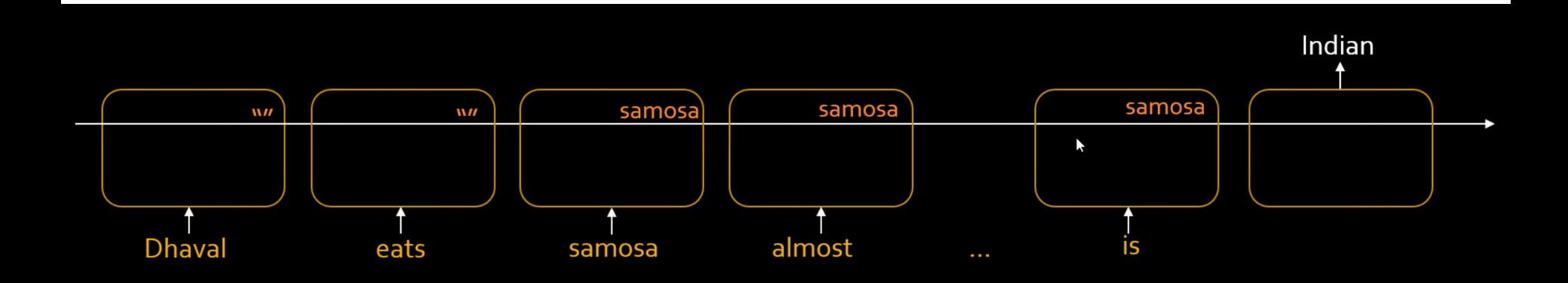

Deep Learning Tutorial 37: Codebasics

# RNN-style machine translation

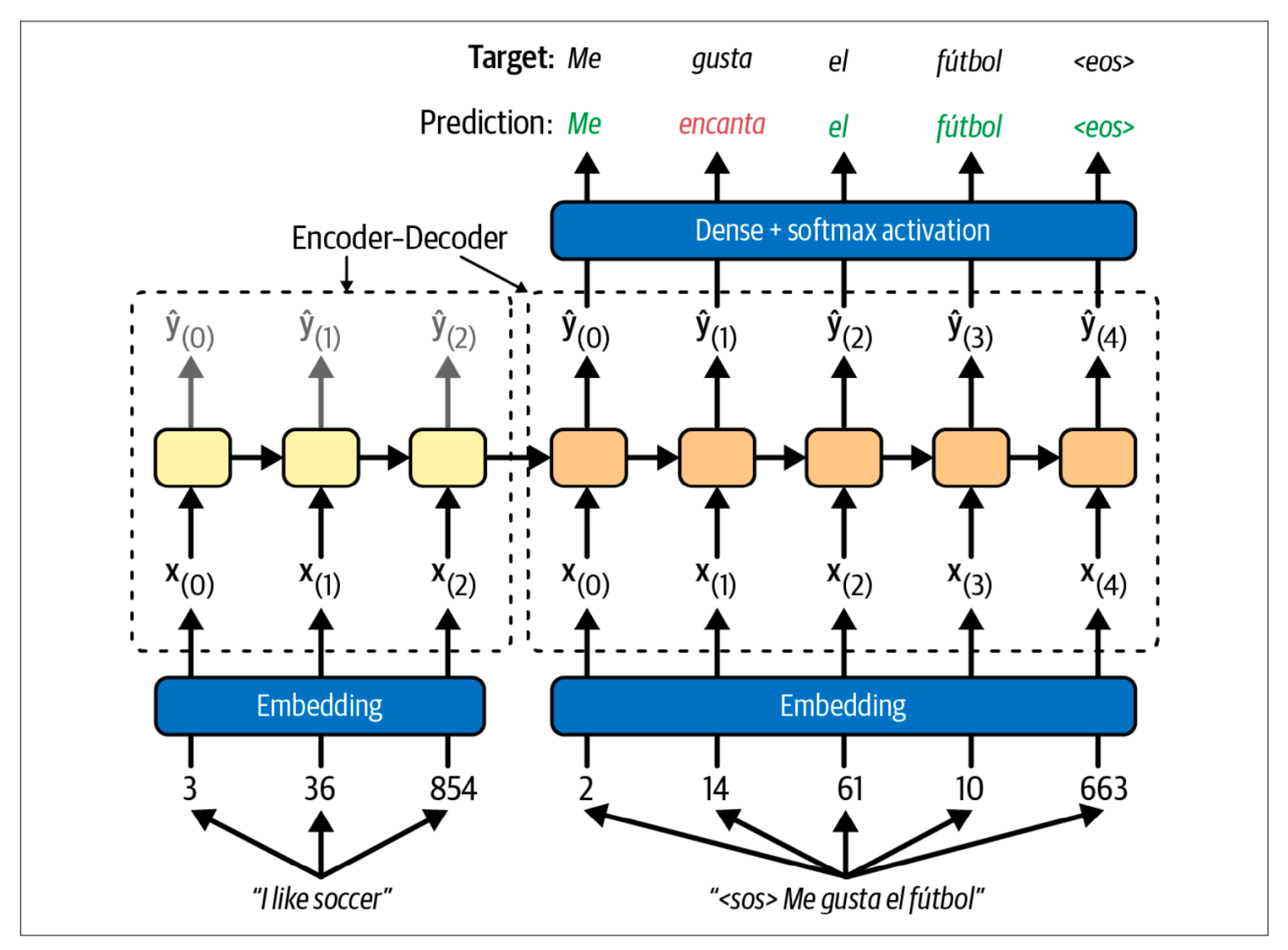

Figure 16-3. A simple machine translation model

Geron, Chap 16

# Outline for April 4

• Finish Backpropagation

• Recurrent neural networks

• Attention mechanisms

• Applications

• Transformers

#### GitHub Copilot examples

```
def compute_pi(matrix):\leftarrowprompt
    from random import random
    inside = \thetatotal = 0for i in range(len(matrix)):
        for j in range(len(matrix[i])):
             if (i - 0.5) ** 2 + (i - 0.5) ** 2 <= 0.25:
                 inside += 1total += 1return 4 * inside / total
```
Computing pairwise heterozygosity (biology summary statistic)

```
# write a function to compute the average number of differences
# between all pairs of rows in a 2D matrix
def average_differences(matrix):
    total = \thetaprompt
    count = 0for i in range(len(matrix)):
        for j in range(i + 1, len(matrix)):
            for k in range(len(matrix[i])):
                if matrix[i][k] != matrix[j][k]:
                    total += 1count += 1return total / count
```
# Risks of language models

- Reliability
- Social bias
- Toxicity
- Disinformation
- Security
- Legal considerations
- Cost and environmental impact
- Access

Discussion question: given these risks, should language models remain public?

Percy Liang

# Preprocessing for a language model

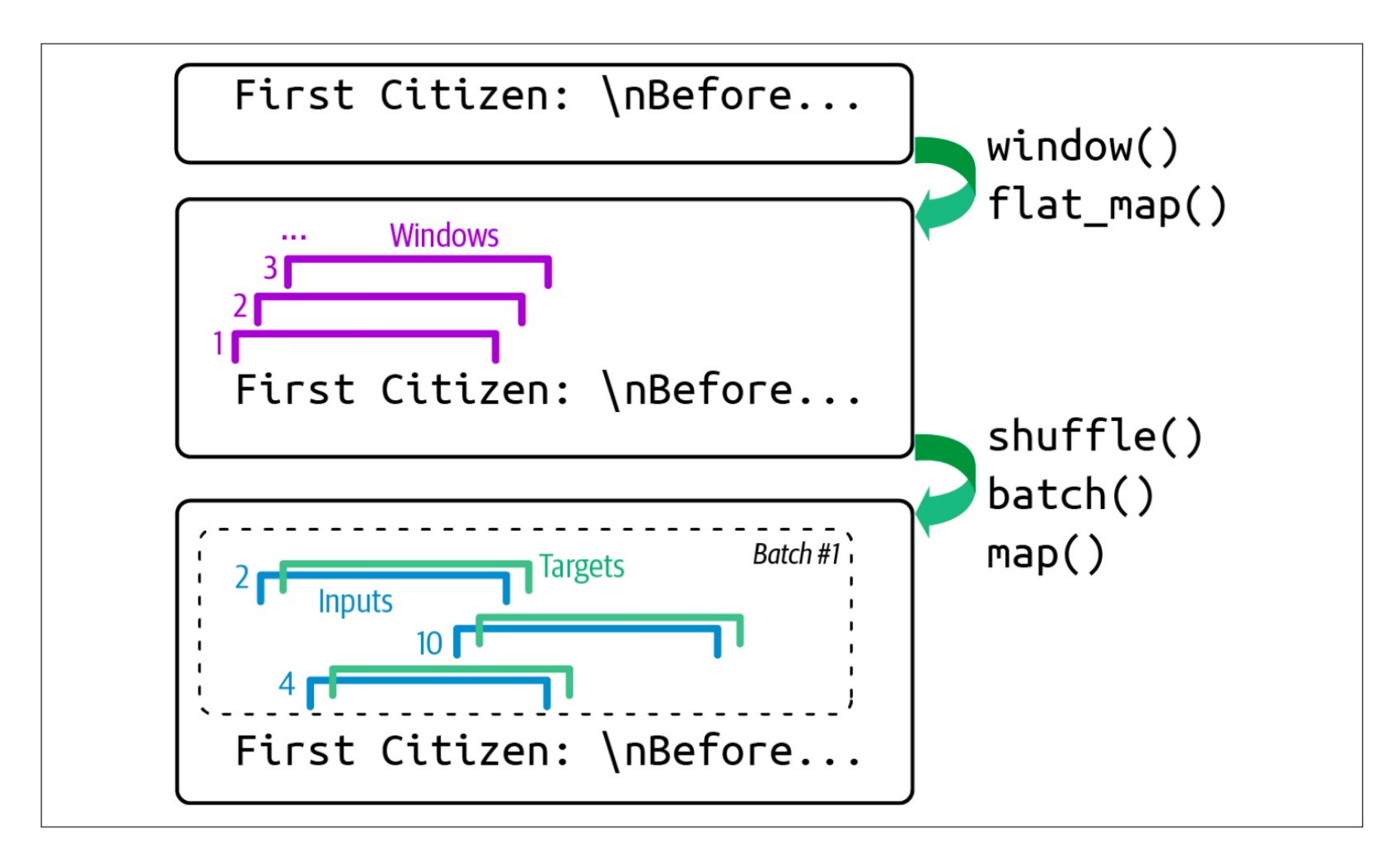

Figure 16-1. Preparing a dataset of shuffled windows

Geron, Chap 16

embedding  $Q$  $\sum_{n=1}^{\infty}$  $\begin{array}{c} \hline \text{ } \\ \hline \text{ } \\ \text{ } \\ \hline \end{array}$ letter by letter  $imput = \frac{1}{2} + 0$ block size the sthese. embedding => [20,15, 27, 2, 5] = V<br>[15, 27, 2, 5] = V<br>[15, 27, 2, 5, 27] = V

# Word Embeddings

- If we have 50,000 words and one-hot encoding, doesn't scale! (Very sparse matrix)
- Instead: embed in a lower dimension space

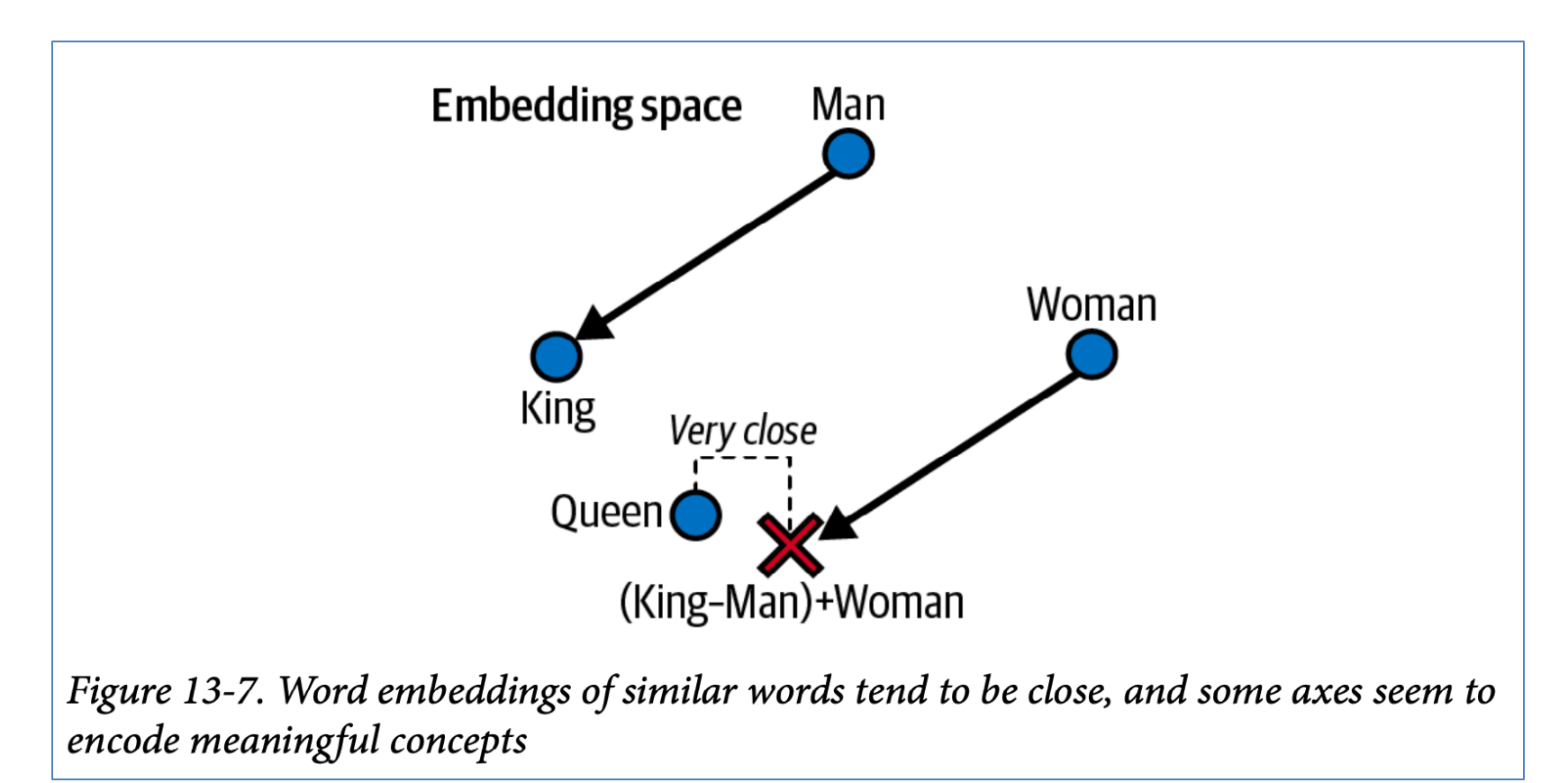

#### Temperature: don't always pick the letter with maximum probability

>>> print(extend\_text("To be or not to be", temperature=0.01)) To be or not to be the duke as it is a proper strange death, and the

>>> print(extend text("To be or not to be", temperature=1)) To be or not to behold?

```
second push:
gremio, lord all, a sistermen,
```
>>> print(extend text("To be or not to be", temperature=100)) To be or not to bef , mt'&o3fpadm!\$ wh!nse?bws3est--vgerdjw?c-y-ewzng

#### Transformer Architecture

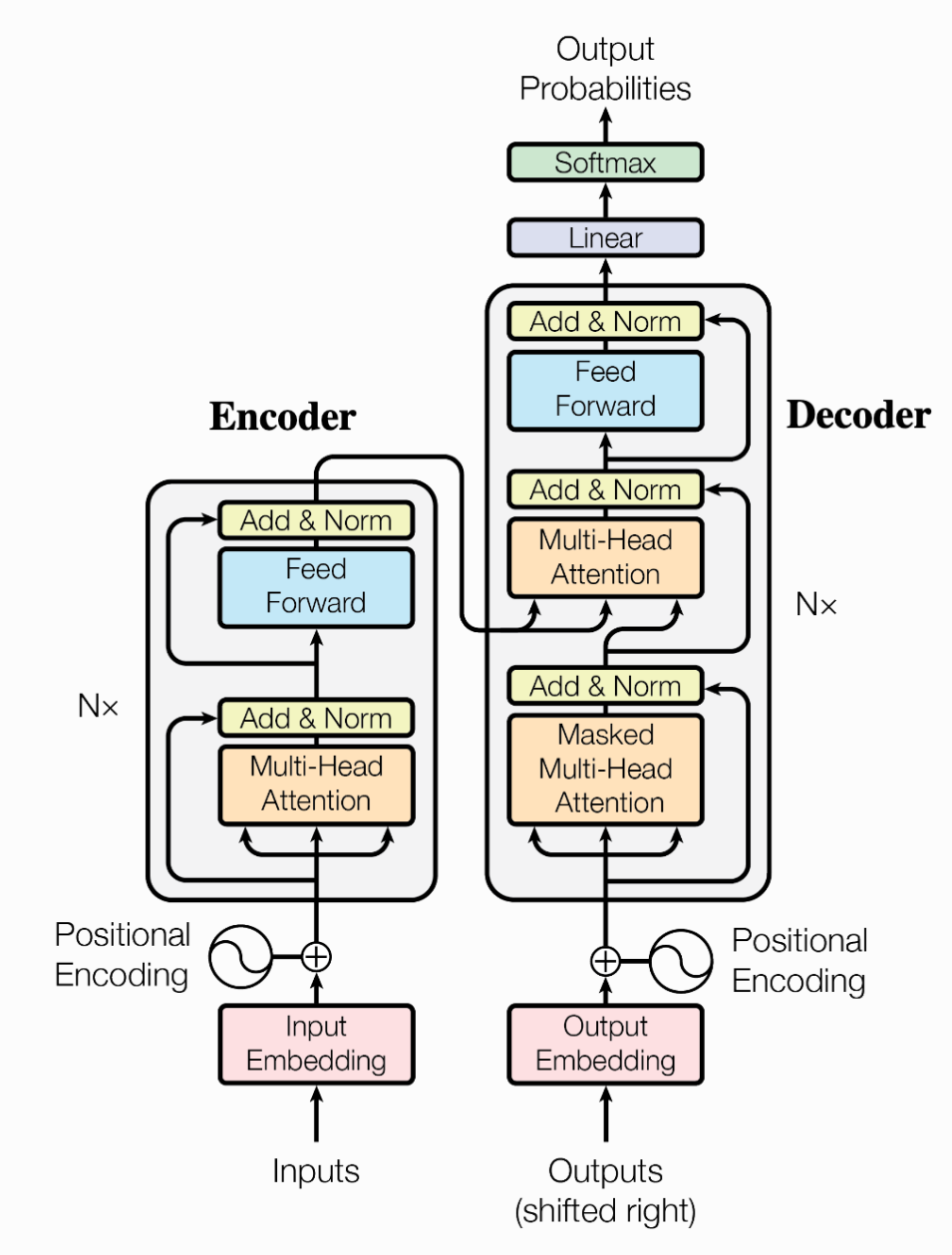

"Attention is all you need"

#### Attention mechanisms

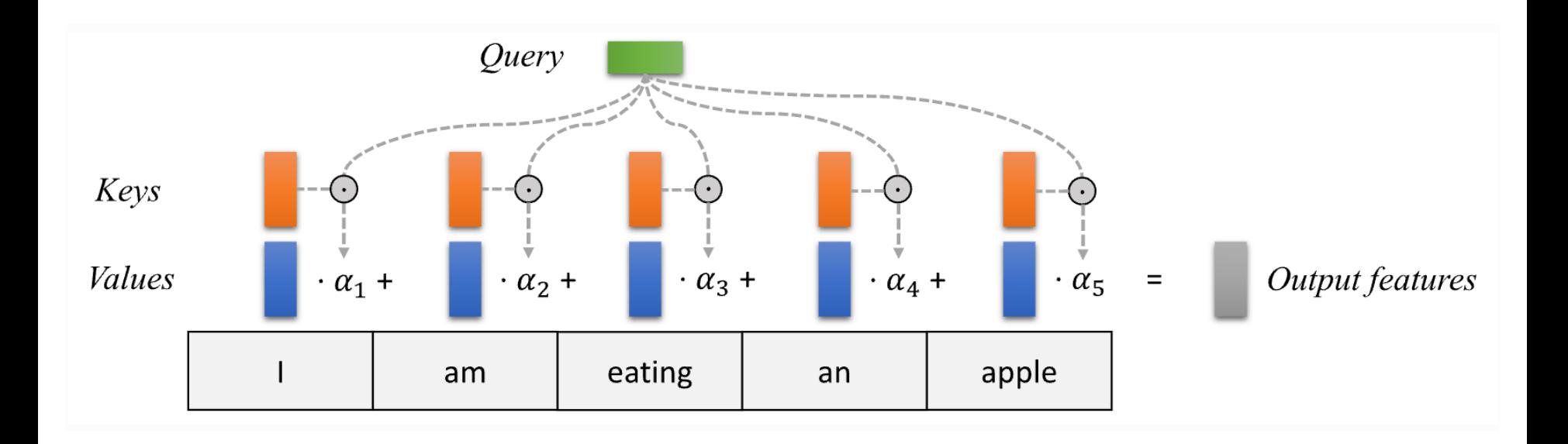

$$
\alpha_i = \frac{\exp\left(f_{attn}\left(\text{key}_i, \text{query}\right)\right)}{\sum_j \exp\left(f_{attn}\left(\text{key}_j, \text{query}\right)\right)}, \quad \text{out} = \sum_i \alpha_i \cdot \text{value}_i
$$

"Transformers and Multi-Head Attention" by Phillip Lippe